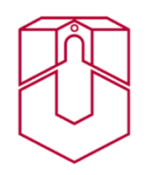

Universität Osnabrück Historisches Seminar Geschichte des Mittelalters

# **Merkbla(: Bibliographieren**

Bibliographische Angaben können nach verschiedenen Vorlagen vorgenommen werden. Es ist Ihnen überlassen, für welche Variante Sie sich entscheiden. Wichtig ist nur: Beachten Sie die Einheitlichkeit Ihrer Angaben! Achten Sie darauf, keine Varianten zu vermischen, sondern nutzen Sie innerhalb einer Bibliographie nur eine Variante. Verstehen Sie die folgenden Angaben als Vorschlag.

\_\_\_\_\_\_\_\_\_\_\_\_\_\_\_\_\_\_\_\_\_\_\_\_\_\_\_\_\_\_\_\_\_\_\_\_\_\_\_\_\_\_\_\_\_\_\_\_\_\_\_\_\_\_\_\_\_\_\_\_\_\_\_\_\_\_\_\_\_

### **Allgemein**:

- Jede bibliographische Angabe endet mit einem Punkt!
- Bei vier oder mehr Autoren/ Herausgebern werden nicht mehr alle Namen genannt, sondern nur der des ersten Autors/ Herausgebers und et al. oder u. a. (et alii oder unter anderem)
- Bei mehreren Verlagsorten werden diese mit / aufgezählt, bei mehr als drei Verlagsorten wird ebenfalls mit u. a. gearbeitet
- Hat die Monographie/ der Sammelband keinen Reihentitel, so entfällt diese Angabe natürlich
- Bei Hochschulschriften wird dies mit "Diss. Universität" zwischen Titel und Erscheinungsort/ Jahr angegeben
- bei fehlender Angabe zum Autor: statt Name, Vorname  $\rightarrow$  N. N. (= nomen nominandum) oder o. V. (= ohne Verfasser)
- bei fehlendem Ort bzw. fehlendem Jahr: o. O. (= ohne Ort) bzw. o. J. (= ohne Jahr)
- Der erste Vorname wird immer aufgelöst, ein ggfs. vorhandener zweiter Vorname kann abgekürzt werden.
- Die bibliographischen Angaben werden im Literaturverzeichnis alphabetisch geordnet aufgelistet.

# Monographie

## a) ein Autor:

Name, Vorname: Titel. Untertitel (Reihentitel. Band/Nummer), Erscheinungsort (ab der zweiten Auflage Angabe der verwendeten Auflage in hochgestellter Ziffer)**Erscheinungsjahr.** 

#### *Beispiel*:

Hirschmann, Frank G.: Die Stadt im Mittelalter (Enzyklopädie deutscher Geschichte. 84), Berlin  $2$ 2016.

## b) mehrere Autoren:

Name, Vorname/Name, Vorname: Titel. Untertitel (Reihentitel. Band/Nummer), Erscheinungsort (ab der zweiten Auflage Angabe der verwendeten Auflage in hochgestellter Ziffer)<br>Erscheinungsjahr.

## *Beispiel*:

Freytag, Nils/Piereth, Wolfgang: Kursbuch Geschichte. Tipps und Regeln für wissenschaftliches Arbeiten, Paderborn <sup>5</sup>2011.

### Sammelband

### a) ein Herausgeber:

Name, Vorname (Hrsg.): Titel. Untertitel (Reihentitel Band/Nummer), Erscheinungsort <sup>(ab der</sup> zweiten Auflage Angabe der verwendeten Auflage in hochgestellter Ziffer)<br>zweiten Auflage Angabe der verwendeten Auflage in hochgestellter Ziffer)Erscheinungsjahr.

### *Beispiel*:

Gehler, Michael (Hrsg.): Die Macht der Städte. Von der Antike bis zur Gegenwart (Historische Europa-Studien 4), Hildesheim 2011.

### b) mehrere Herausgeber:

Name, Vorname/Name, Vorname (Hrsg.): Titel. Untertitel (Reihentitel Band/Nummer), Erscheinungsort (ab der zweiten Auflage Angabe der verwendeten Auflage in hochgestellter Ziffer)Erscheinungsjahr.

### *Beispiel*:

Müller, Monika E./Reiche, Jens (Hrsg.): Zentrum oder Peripherie? Kulturtransfer in Hildesheim und im Raum Niedersachsen (12.-15. Jahrhundert) (Wolfenbüttler Mittelalter-Studien 32), Wiesbaden 2017.

# Aufsatz

### a) im Sammelband

Name, Vorname: Titel. Untertitel, in: Name, Vorname (Hrsg.): Titel. Untertitel (Reihentitel Band/Nummer), Erscheinungsort (ab der zweiten Auflage Angabe der verwendeten Auflage in hochgestellter Ziffer)<sub>Fr-</sub> scheinungsjahr, S. [Ziffer]-[Ziffer].

#### *Beispiel*:

Vogtherr, Thomas: Die Stadt und ihr Recht. Stadtrecht in Nordwestdeutschland, in: Gehler, Michael (Hrsg.): Die Macht der Städte. Von der Antike bis zur Gegenwart (Historische Europa-Studien 4), Hildesheim 2011, S. 125-144.

#### b) in einer Zeitschrift

Name, Vorname: Titel. Untertitel, in: Titel der Zeitschrift Heftnummer Jahrgangsnummer (Jahr), S. [Ziffer]-[Ziffer].

## *Beispiel*:

Schwarz, Brigide: "Schülerulk" mit Folgen. Über die Beziehungen zwischen der Stadt und der Domkirche Hildesheim zu Ende des 13. Jahrhundert, in: Die Diözese Hildesheim in Vergangenheit und Gegenwart 66 (1998), S. 1-35.

#### Lexikonartikel

Name, Vorname: Art. "Titel des Artikels", in: Titel des Lexikons. Bandnummer, Erscheinungsort Erscheinungsjahr, Sp. oder S. [Ziffer]-[Ziffer].

## *Beispiele:*

Buchholz, Stephan: Art. "Ehe", in: Handwörterbuch zur deutschen Rechtsgeschichte, Bd. 1, Berlin 2008, Sp. 1192-1213.

Fleckenstein, Josef: Art. "Pippin III.", in: Lexikon des Mittelalters, Bd. 6, Lachen am Zürichsee 1999, Sp. 2168-2170.

# Quelleneditionen

Titel der Quelle, in: Titel der Edition. Bandnummer: Untertitel, hrsg./bearb. von Vorname Name (Reihentitel Band/Nummer), Erscheinungsort (ab der zweiten Auflage Angabe der verwendeten Auflage in hochgestellter Ziffer)<br>Erscheinungsjahr.

### *Beispiele:*

Die Urkunden Karls des Großen D. 55-316, bearb. von Engelbert Mühlbacher (MGH, DD Karol. I), Hannover 1906, S. 77-478.

Einhardi vita Karoli, in: Quellen zur karolingischen Reichsgeschichte. Bd. 1: Die Reichsannalen. Einhard: Leben Karls des Großen. Zwei Leben Ludwigs. Nithard: Geschichten, bearb. von Reinhold Rau (Ausgewählte Quellen zur deutschen Geschichte des Mittelalters. Freiherr vom Stein-Gedächtnisausgabe 5), Darmstadt 1955.

Einhardi Vita Karoli Magni, ed. von Oswald Holder-Egger (MGH SS rer. Germ., 25), Hannover/Leipzig, 1911, S. 1-41.

Epistolae variorum Carolo magno regnate scriptae, ed. von Ernst Dümmler (MGH, Epp. 4), Berlin 1895, S. 495-567.

## Internetquellen

Vollständige Angabe der Webadresse mit (sofern möglich) Angabe des Autors. Teilweise finden sich bei Datenbanken extra Hinweise auf die Zitation der entsprechenden Seite. Außerdem empfiehlt es sich, das Datum des letzten Aufrufs anzugeben.

Aber wichtig: Bei Internetquellen zuerst immer auf die Seriosität der Webseiten achten!

## *Beispiele:*

Mangold, Anna Katharina: Stationen der Ehe für alle in Deutschland, in: Bundeszentrale für politische Bildung, Artikel vom 09.08.2018, URL: https://www.bpb.de/themen/gender-diversitaet/homosexualitaet/274019/stationen-der-ehe-fuer-alle-in-deutschland/, Abruf am 02.03.2023.

Lex Baiuvariorum (Art.), in: Bibliotheca Legum. Eine Handschriftendatenbank zum weltlichen Recht im Frankenreich, URL: http://www.leges.uni-koeln.de/lex/lex-baiuvariorum/, Abruf am 26.04.2023.

### **Fußnoten:**

- erste Nennung: vollständige Angaben, S. [Ziffer].<sup>1</sup>
- ab zweiter Nennung Kurzzitation: Name: Kurztitel, S. [Ziffer]. Hier z. B.: Hirschmann: Stadt im Mittelalter, S. 14.
	- o Sofern ein Literaturverzeichnis vorliegt, reicht auch bei der ersten Nennung ein Kurztitel.
- Jede Fußnote beginnt mit einem Großbuchstaben und endet mit einem Punkt!
- Bei unmittelbarer Wiederholung einer Literaturangabe in den Fußnoten kann die zweite Angabe durch *ebd.* (=ebenda) ersetzt werden. Wird dabei aus dem gleichen Titel aber von einer anderen Seite zitiert, kann **ebd., S. X.** gesetzt werden.<sup>2</sup>
- Wird nicht wörtlich zitiert, sondern paraphrasiert, steht vor der Literaturangabe ein Vgl. (Vergleiche).<sup>3</sup> Bei wörtlichen Zitaten steht nur die Literaturangabe.
- zit. n. = "zitiert nach"  $\rightarrow$  Das bedeutet, dass das Zitat nicht aus dem Original, sondern aus der Forschungsliteratur zitiert wird, die es dem Original entnommen hat. Prinzipiell gilt: Nach dem Original suchen. Nur wenn dies nicht ohne erhebliche Anstrengungen (Beispiel: Das Original befindet sich in einem Archiv) beschafft werden kann, sollte die "zit. n."-Variante genutzt werden

<sup>1</sup> Hirschmann, Frank G.: Die Stadt im Mittelalter (Enzyklopädie deutscher Geschichte. 84), 2. Aufl., Berlin 2016, S. 14.

<sup>2</sup> Ebd., S. 16.

<sup>3</sup> Vgl. ebd., S. 19.